## <<3dsMax2009

<<3dsMax2009

- 13 ISBN 9787894876744
- 10 ISBN 7894876747

出版时间:2009-5

页数:340

PDF

更多资源请访问:http://www.tushu007.com

## <<3dsMax2009

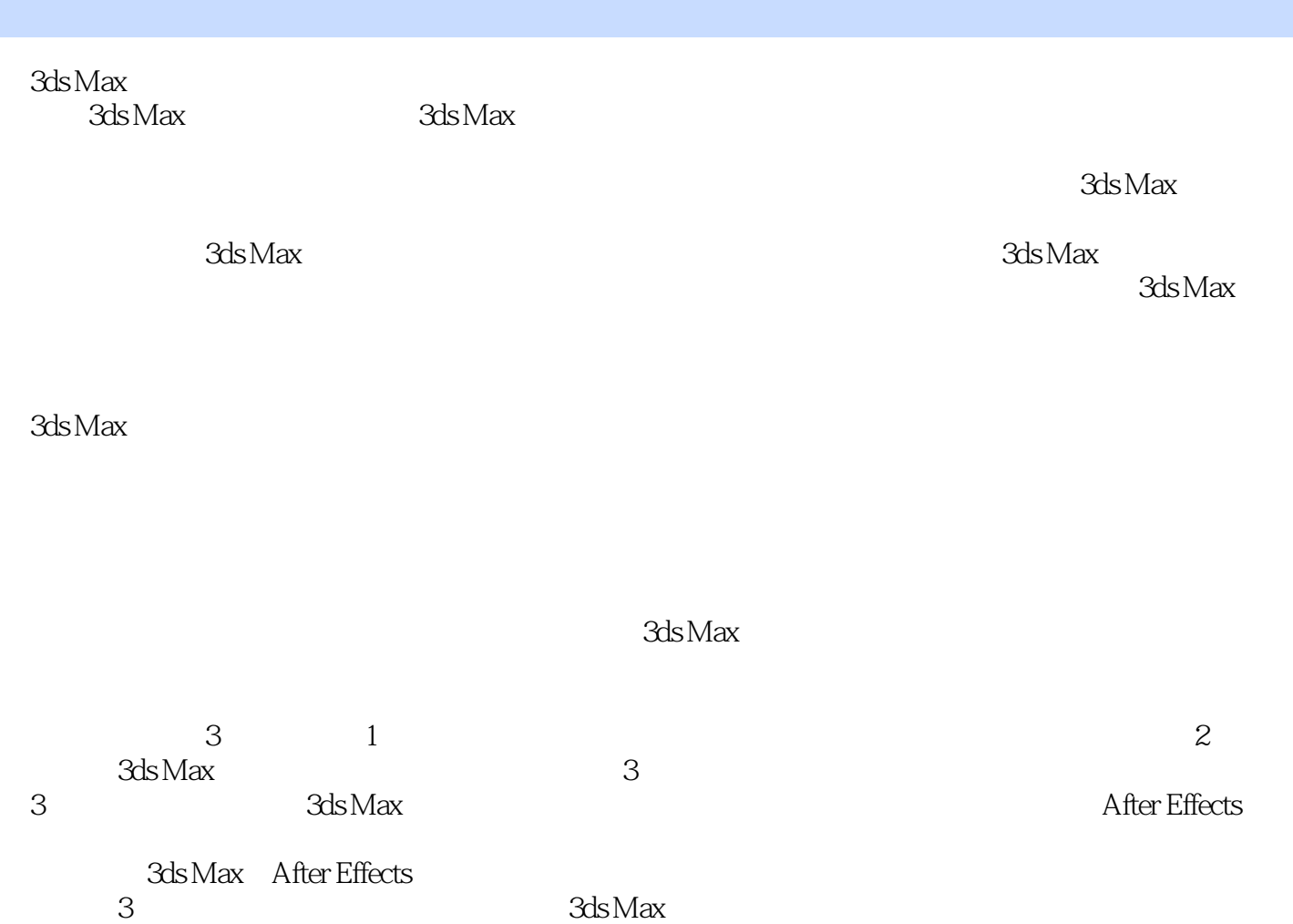

编著者2009年3月

 $\mu$   $\mu$ 

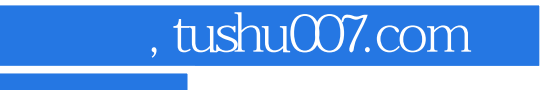

<<3dsMax2009

 $3d$ s Max $\,$  $3d$ s Max $-$ 

## <<3dsMax2009

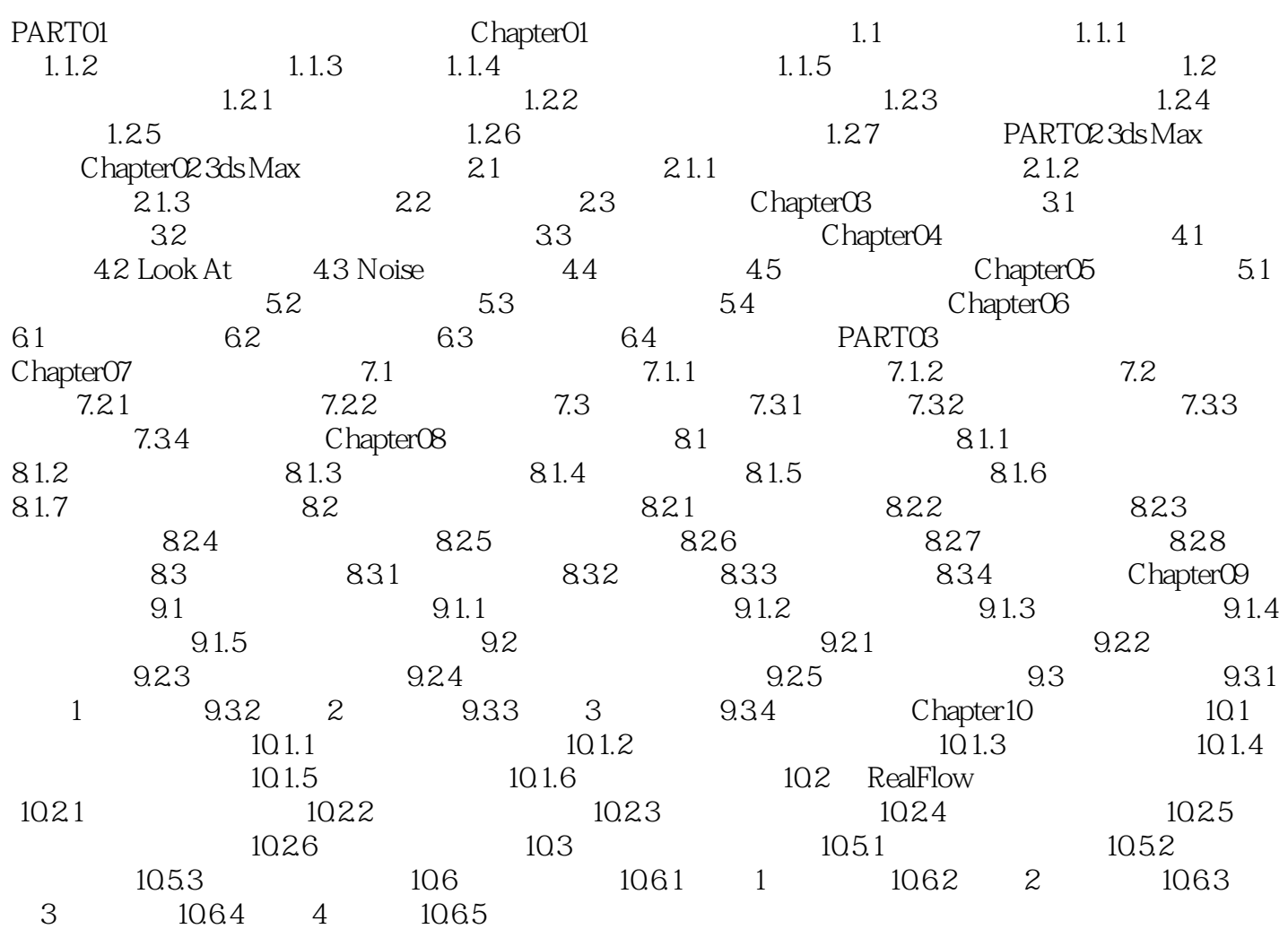

<<3dsMax2009

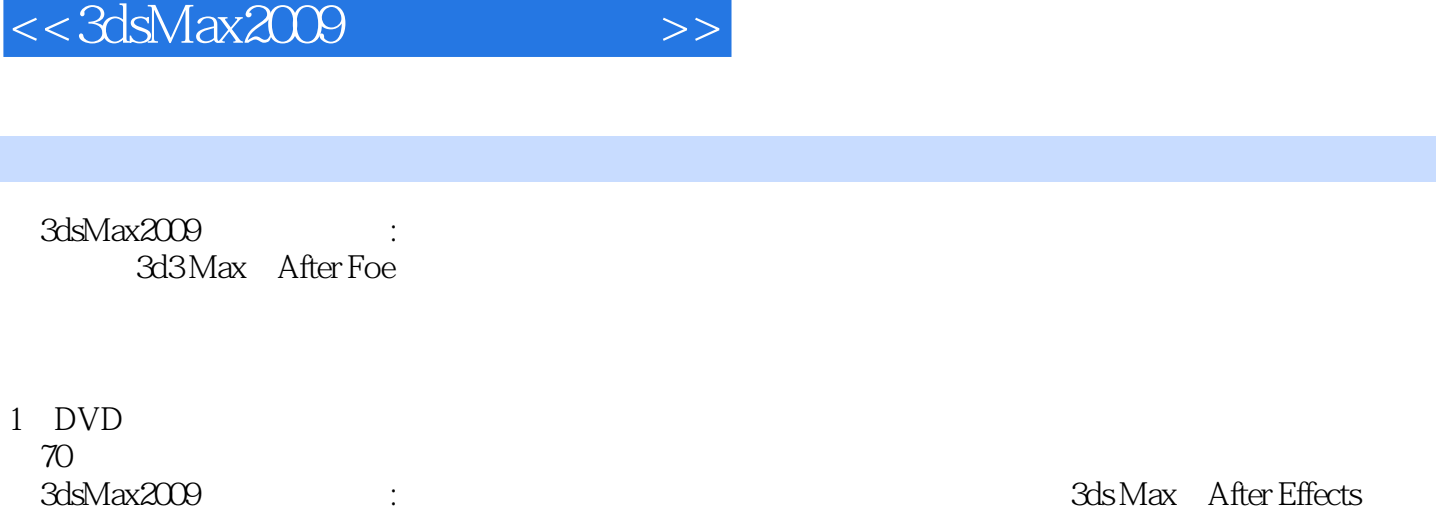

 $\mathsf{Max}$ ——

 $3d$ 

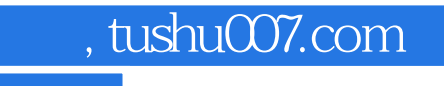

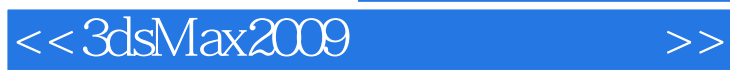

本站所提供下载的PDF图书仅提供预览和简介,请支持正版图书。

更多资源请访问:http://www.tushu007.com